## গণপ্ৰজাতন্ত্ৰী বাংলাদেশ সরকার তথ্য ও যোগাযোগ প্রযুক্তি অধিদপ্তর কর্ণফুলী, চট্টগ্রাম

উপজেলা পর্যায়ে ই-নথি প্রশিক্ষণের প্রশিক্ষণার্থীদের তালিকা (জ্যেষ্ঠতার ক্রমানুসারে নয়)

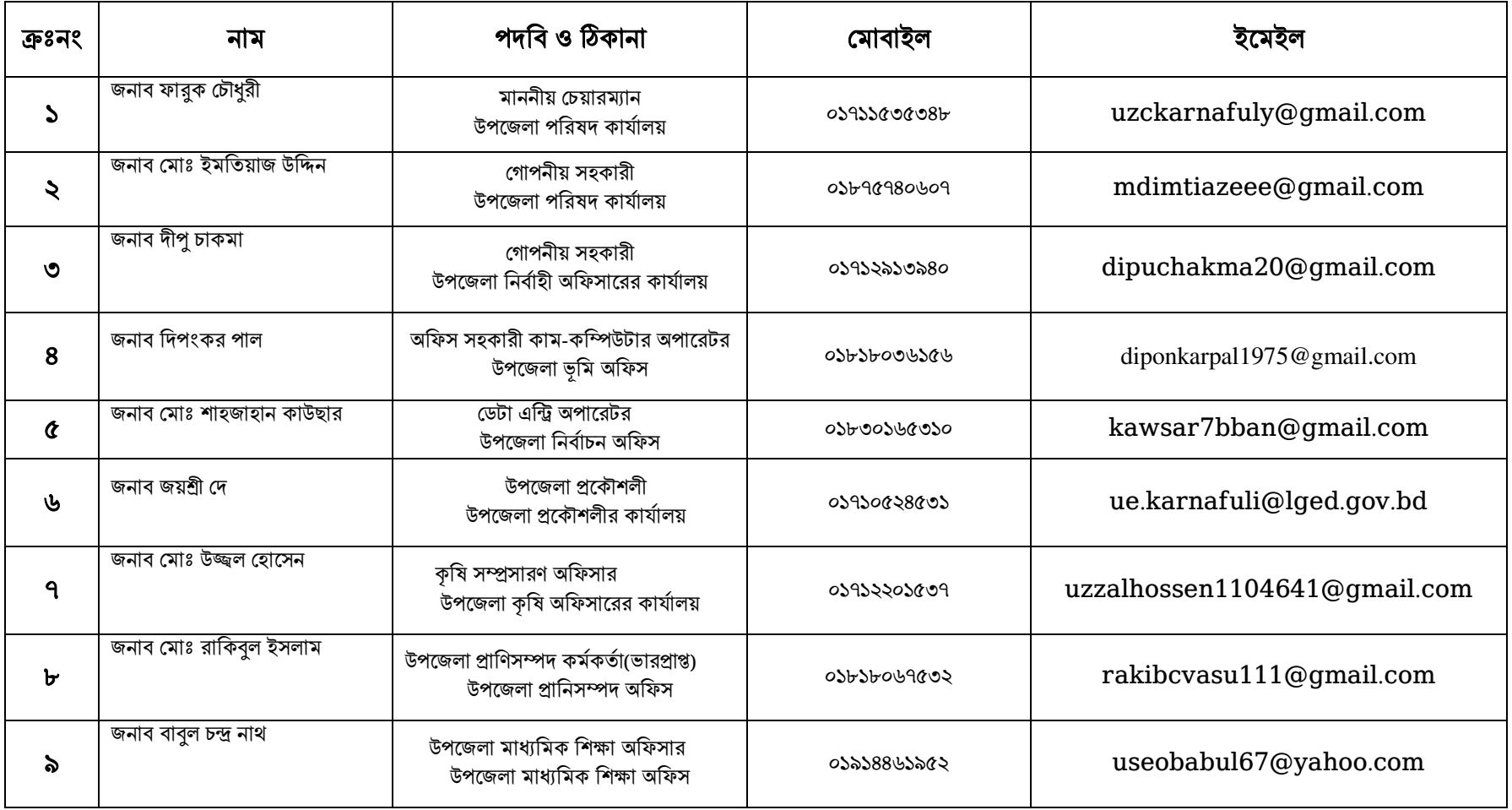

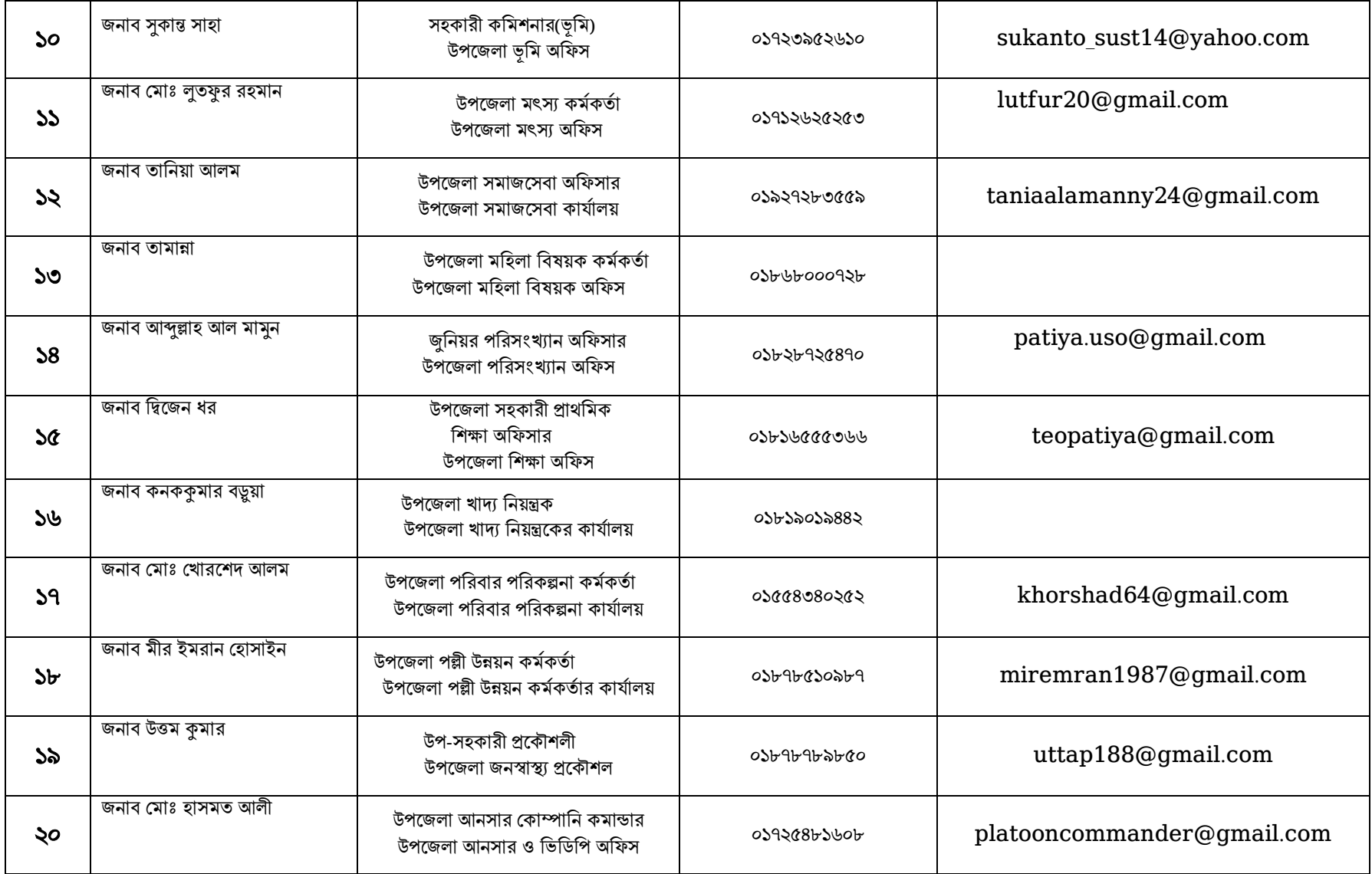